**دراسة إحصائية مقارنة بين نموذجي ARIMA وANN للتنبؤ بأسعار النحاس العالمية خلال (2018-1990) A Comparative Statistical Study of ARIMA and ANN Modelsto Forecast Global Copper Prices During (1990 -2018)**

طارق الدوب <sup>1،</sup> شادي التلباني <sup>2،\*</sup> ، سمير أبو دحروج<sup>3</sup>

 أكاديمية سعد العبد االله للعلوم الأمنية / الكويت <sup>1</sup> 2 جامعة الأزهر غزة / فلسطين <sup>3</sup> جامعة الأزهر غزة **/** فلسطين

## **تاريخ الاستلام :** 2019/12/13 ؛ **تاريخ المراجعة :** 2019/12/17 ؛ **تاريخ القبول :** 2020/05/20

**ملخص:** تناول هذا البحث استخدام نموذج الانحدار الذاتي والمتوسطات المتحركة التكاملية ARIMAونموذج الشبكات العصبية الاصطناعية ANN، بالاعتماد على بيانات السلسلة الزمنية الشهرية لأسعار النحاس العالمية للفترة الزمنية من شهر يناير 1990 حتى شهر ديسمبر .2018ومن خلال المقارنة بين نموذج ARIMAونموذج ANNباستخدام معايير التقييم RMSEوMAE، توصل البحث إلي أن نموذج ANNهو النموذج الأنسب للتنبؤ المستقبلي بأسعار النحاس العالمية، وذلك لامتلاكه أقل القيم لمقاييس دقة التنبؤ.وبالاعتماد على هذا النموذج تم التنبؤ بأسعار النحاس العالمية حتى فماية شهر ديسمبر 2019، وقد كانت القيم التنبؤية متناسقة مع القيم الأصلية للسلسلة مما يدل على كفاءة النموذج. **الكلمات المفتاح:** انحدار ذاتي ؛ متوسطات متحركة ؛ شبكات عصبية اصطناعية ؛ تنبؤ. C53؛C45 ؛C22**: JEL تصنيف**

**Abstract:** The research talk over the use Autoregressive Integrated Moving Average (ARIMA) and the artificial neural networks (ANN).based on the data of the monthly time series for Global copper from Jan 1990 until Dec 2018. Through comparing ARIMA Model with ANN Model using evaluation criteria (RMSE, MAE),This research conducts the model ANN it is the most appropriate model to forecast the prices of Global sugar because it has the lowest value of accuracy forecasting. Based on this model, The prices of Global copper were predicted until the end of Dec 2019. As a result, the predicted values were consistent with the real values of the series showing the efficiency of the model.

**Key Words**: Autoregressive;Moving Average ; Artificial Neural Networks ;Forecasting. **Jel Classification Codes :** C22 ; C45 ; C53

\* Corresponding author, e-mail: shtelbany@gmail.com

**I. مقدمة**  يعتبر النحاس من أول المعادن التي استخدمها واستعملها الانسان، وثاني المعادن من حيث تعدد المنافع بعد الحديد، وقد تم اكتشافه منذ أكثر من عشرة ألاف عام قبل الميلاد، ويوجد في الطبيعة بكميات متوسطة الوفرة حيث تبلغ نسبته %0.012 وزناً في القشرة الأرضية، كما أنه يوجد على هيئة خامات متحداً مع الكبريت والحديد (واصل، 2006).

كما يستخدم في الكثير من الصناعات، وفي إنتاج الطاقة، ومن أجل الحصول على تنبؤات دقيقة فإن ذلك يتطلب دراسة تحليلية وافية للنماذج الاحصائية، فقد جاءت نماذج الانحدار الذاتي والمتوسطات المتحركة التكامليةARIMAلنمذجة الجزء الخطي من السلسلة وأسلوب الشبكات العصبية الاصطناعية ANNلنمذجة الجزء غير الخطي.

## **II.مشكلة البحث:**

تتبلور مشكلة الدراسة في تحديد النموذج المناسب للتنبؤ بأسعار النحاس العالمية من خلال المقارنة **من بين نموذجي** ARIMA و ANN, فعدم وجود نموذج إحصائي مناسب للتنبؤ الدقيق بأسعار النحاس المستقبلية ينعكس بدوره على رسم السياسات المالية والاقتصادية في المستقبل، مما يكون له آثار سلبية على عملية التخطيط بشكل عام، حيث إن هناك العديد من الأساليب الإحصائية التي يمكن من خلالها بناء نماذج للتنبؤ وبالتالي فإن مشكلة البحث تتمحور في التساؤل الرئيس التالي:

### **ما هو النموذج الأمثل من بين نماذج ARIMA و ANN للتنبؤ بأسعار النحاس العالمية ؟**

### **III. أهداف البحث:**

1- بناء نموذج ARIMA واستخدام منهجيةBox and Jenkins. -2 بناء نموذج الشبكات العصبية ANN باستخدام شبكة MLP.

-3 المقارنة بين النموذجين السابقين للوصول إلى النموذج الأمثل.

### **IV. أهمية البحث:**

-1 الوصول إلى النموذج التنيؤيالأكثر دقة عند تحليل بيانات أسعار النحاس العالمية باستخدام أسلوب ARIMA و ANN. -2 مساعدة الباحثين في تحسين الممارسة البحثية من خلال اختيار النموذج المناسب الذي يحقق توقعاً جيداً.

### **V.الدراسات السابقة:**

(الشمراني، 2018): هدفت هذه الدراسة إلى استخدام أسلوب الشبكات العصبية ونماذج أريما ARIMA للتنبؤ بأعداد المصابين من حوادث الطرق بمدينة مكة المكرمة، بالاعتماد على بيانات سلسلة زمنية لعدد حوادث المرور وأعداد المصابين من عام (1425ه1435-) بواقع 132 مشاهدة، وتوصلت نتائج الدراسة إلى أن نموذج الشبكات الأفضل في التنبؤ عن نموذج أريما، حيث تشير جميع معايير التنبؤ ,RMSE MAE,MAPE,MSE إلى أن قيم نموذج الشبكات العصبية أقل من مثيلاا في نموذج أريما.

(الخياط و زكي، 2005): هدفت هذه الدراسة إلى استخدام أسلوب الشبكات العصبية في التنبؤ باستهلاك الطاقة الكهربائية بمدينة الموصل ومقارنته بأسلوب Jenkins and Box كطريقة للتنبؤ، وخلصت الدراسة إلى تفوق أسلوب الشبكات العصبية في التنبؤ غلى أسلوب .ARIMA $(2,1)$  والمتمثل في نموذج Box and Jenkins

(جبارة، 2012): هدفت هذه الدراسة إلى معرفة مدى كفاءة نماذج (Jenkins-Box (والشبكات العصبية في التنبؤ بالسلاسل الزمنية لمناسيب النيل والمفاضلة بين هذه النماذج وتم بناء نموذج (1,1,0)ARIMA وقد تم التأكد من أن هذا النموذج جيد ويعطى تنبؤات دقيقة وقريبة من الواقع كما تم بناء نماذج الشبكات العصبة والذي تكونت بنيته المعمارية من ثلاث طبقات (طبقة مدخلات (2)و طبقة خفية (5) وطبقة مخرجات (1) ) واتضح أن الشبكة الناتجة جيدة وأعطت تنبؤات دقيقة وقريبة من الواقع وخلصت الدراسة إلى كفاءة الأسلوبين في التعامل مع السلاسل الزمنة ولكن تفضل نماذج الشبكات على نماذج Jenkins-Box .

(2014 .,al et **,**Adebiyi(: هدفت الدراسة لمقارنة نماذج أريما والشبكات العصبية الاصطناعية للتنبؤ بسعر الأسهم المنشورة التي تم الحصول عليها من بورصة نيويورك. توصلت نتائج الدراسة تفوق نموذج الشبكات العصبية على نموذج ARIMA. (,2014Alhashimi(: في هذه الدراسة تم مقارنة أداء ثلاث نماذج ARIMA وANN وMLR وتطبقها على مجموعة بيانات

السلاسل الزمنية الشهرية للتنبؤ طول الأمطار وسرعة الرياح ومتوسط درجة الحرارة والرطوبة النسبية خلال الفترة الزمنية (-1970

2008)لمحطة كركوك فبينت النتائج أن التنبؤ باستخدام نموذجANNالشبكات العصبية الاصطناعية هي أكثر دقة من نموذجي ARIMA و MLR.

#### **VI. الجانب النظري:**

## **Box and Jenkins نماذج -VI.1**

تمر منهجية Jenkins and Box بأربعة مراحل أساسية يتم من خلالها الوصول إلى النموذج الأمثل للتنبؤ بالسلسلة الزمنية محل الاهتمام، وتتلخص المراحل الأربعة الأساسية في الآتي (عناني وآخرون، 2002):

**-1 مرحلة التعرف:** تتمثل أولى خطوات هذه المرحلة في التأكد من سكون السلسلة الزمنية، ويمكننا أن نصف السلسلة بأا ساكنة إذا توافرت بما ثلاث شروط هي: ثبات قيمة الوسط الحسابي وعدم تغيره مع الزمن، ثبات التباين، أن يكون التباين المشترك لا يعتمد على الزمن وإنما يعتمد على الفرق ( فترة الإبطاء) بين الزمنين Time Lag، فإن لم يتوافر أحد هذه الشروط أو جميعها تكون السلسلة غير ساكنة، ويتم عادة تحويل السلسلة غير الساكنة إلي سلسلة غير ساكنة عن طريق أخذ الفروق لتثبيت الوسط الحسابي ومن ثم التخلص من الاتجاه العام، وكذلك تحويل البيانات دف تثبيت التباين وتعتبر التحويلة اللوغاريتمية وتحويلة الجذر التربيعي من أكثر التحويلات استخداماً في هذا الشأن، وينعكس سكون السلسلة على سلوك دوال الارتباط الذاتي لها حيث تتناقص سريعاً في اتجاه الصفر، ويكون فحص دوال الارتباط الذاتي ودوال الارتباط الذاتي الجزئية ذو فائدة كبيرة في هذه المرحلة للتعرف على رتبة نموذج ARIMA الذي يصف السلسلة بشكل مناسب.

**-2 مرحلة التقدير:** حيث يتم تقدير معالم النموذج الذي تم اختياره، وذلك باستخدام طريقة المربعات الصغرى. **-3 مرحلة التشخيص:** حيث يتم اختبار البواقي من النموذج المقدر لكي نتأكد من أنه مناسب احصائياً، ويساعد فحص النموذج في إعطاء فكرة جيدة عن كيفية إعادة صياغة النموذج غير المناسب، وإذ تبين أن النموذج المقدر غير مناسب فإنه عندئذ يجب الرجوع إلي مرحلة التعرف مرة اخرى لاختيار نموذج بديل أو أكثر.

**-4 مرحلة التنبؤ:** بعد أن تم تقدير وفحص نموذج ARIMA والتأكد من أنه مناسب إحصائياً فإنه يمكن استخدامه في التنبؤ بالقيم المستقبلية للظاهرة.

#### **.2VI- الشبكات العصبية الاصطناعيةANN:**

يعد التنبؤ باستخدام الشبكات العصبية من الأساليب الحديثة التي لاقت اهتماما واسعاً في مجالات متعددة منها التنبؤ بأسعار العملات والموارد المالية وغيرها، واستخدمت بشكل واسع لكوفما لا تحتاج إلى شروط صارمة ودقيقة لغرض التنبؤ, كما أنه يمكن تفسير سلوك البيانات غير الخطية.ويمكن تلخيص مراحل التنبؤ باستخدام الشبكات العصبية الاصطناعية بالخطوات الآتية (الساعدي، 2016) ،(عبد النور، 2005): **الخطوة الأولى: تحديد المتغيرات** 

إذا تم استخدام الشبكة العصبية كنموذج انحدار متعدد غير خطي فإن المتغير المعتمد يكون دالة غير خطية للمتغيرات المفسرة أما إذا تم استخدام الشبكة العصبية للتنبؤ بالقيم المستقبلية للسلسلة الزمنية فعندئذ يكون المتغير عند الزمن (t) هو دالة غير خطية للمتغير ذاته عند إزاحات . مختلفة وهي  $(y_{t-1},..., y_{t-n})$ **الخطوة الثانية: جمع البيانات** 

 على الباحث القيام بفحص البيانات للمتغيرات المفسرة عندما يكون نموذج الشبكة العصبية انحدار غير خطي متعدد فقد يكون بعضها مفقود أو غير موجود، أما عند استخدام الشبكة للتنبؤ بقيم السلسلة الزمنية فالحالة تكون أسهل إذ يكون عليه جمع مشاهدات متغير واحد ومحاولة معالجة مشكلة القيم المفقودة إن وجدت في السلسلة الزمنية.

#### **الخطوة الثالثة: معالجة البيانات**

 نادراً ما يتم تغذية الشبكة العصبية بالمدخلات والمخرجات التي تم جمع البيانات تحتها بشكل مواد خام أو اجراء بعض التحويلات عليها وتوجد عدة طرق لتهيئة البيانات منها( عبد العزيز و الوكيل، 2015):

## **-1 الصيغة المبسطة Formula Simple**

تعتمد هذه الصيغة على أكبر قيمة في البيانات وتأخذ العلاقة الاَتية

$$
X_{new} = \frac{x}{x_{max}}
$$

#### **-2 الصيغة الطبيعية Formula Normalized**

تستخدم هذه الصيغة عندما تكون دالة التنشيط في عقدة الإخراج هي الدالة اللوجستية وتوصف بالعلاقة الاَتية:

$$
_{new} = \frac{x - x_{min}}{x_{max} - x_{min}}
$$

## **-3 الصيغة المعيارية Formula Standardized**

*x*

تستخدم هذه الصيغة عندما تكون دالة التنشيط في عقدة الإخراج هي الدالة الخطية وتوصف بالعلاقة الاَتية

$$
x_{new} = \frac{x - \overline{x}}{s}
$$
  
– $x_{new}$ :  $S_{new}$  +  $\overline{X}$ :  $\overline{X}$ :  $\overline{X}$ 

#### **-4 الصيغة الطبيعية المعدلة Formula Normalized Adjusted**

تستخدم هذه الصيغة عندما تكون دالة التنشيط من النوع اللوجستية الثنائية القطب وتكون صيغة التعديل للبيانات كالاَتي:

$$
X_{\text{new}} = \frac{2(x - x_{\text{min}})}{x_{\text{max}} - x_{\text{min}}} - 1
$$

### **الخطوة الرابعة: تقسيم البيانات إلى مجاميع:**

تقسم البيانات المتوفرة إلى المحاميع الآتية:

1) مجموعة التدريب: هي مجموعة من بيانات السلسلة الزمنية إذ تستعمل هذه اموعة في تقدير الأوزان وتدريب الشبكة على التنبؤ عن طريق تحديد نموذج للبيانات.

2) مجموعة الاختبار: وهي جزء من بيانات السلسلة الزمنية ولعينة لم تستعمل في التدريب، حيث تقوم باختبار قابلية الشبكة على التنبؤ بعد عملية التعليم ولا يوجد أساس علمي لتحديد تجزئة البيانات إلى مجموعتين تعلم واختبار.

3) مجموعة التقويم: وهي مجموعة تقوم بمراقبة لهائية لتقويم أداء تدريب الشبكة العصبية بصورة عامة.

#### **الخطوة الخامسة: تحديد نموذج الشبكة العصبية**

عند تحديد نموذج الشبكة العصبية يجب اختيار ما يلي:

- عدد العصبونات للإدخال والذي يساوي عدد المتغيرات المستقلة.

- عدد الطبقات المخفية والذي يفضل استخدام طبقة مخفية واحدة في أغلب تطبيقات التنبؤ باستخدام الشبكات العصبية.

- عدد العصبونات المخفية والذي يحدد عن طريق التجربة.

- عصبون الإخراج والذي عادةً يساوي واحد.

**الخطوة السادسة: اختيار دوال التنشيط** 

 وهي المعادلات الرياضية التي تحدد الناتج لمعالجة الشبكات العصبية وتسمى أيضاً بدوال التحويل وغالبية الشبكات العصبية الحالية تستخدم الدالة اللوجستية في الطبقة المخفية، والدالة الخطية عند طبقة المخرجات عندما يكون أكثر من عقدة للناتج.

## **الخطوة السابعة: تدريب الشبكة**

إن عملية تدريب الشبكة على التنبؤ تضم الخطوات التالية:

- تحديد قيم الأوزان الأولية: وتعد نقطة البداية لعملية التدريب وغالباً ما يتم اختيار قيم عشوائية صغيرة للأوزان تقع ما بين (-1,1)
	- عدد تكرارات التدريب: تنتهي عملية التدريب عندما يتجاوز قيمة خطأ التقدير نسبة الخطأ المقبولة والتي قد تحدد بحسب ما يراد معالجته في الشبكة.
- معدل التعلم  $\eta$  وعامل الزخم  $\alpha$  : يعتبر معدل التعلم من العوامل المؤثرة على سرعة تحديث الأوزان في الشبكة العصبية كما أن عامل الزخم يجعل عملية التعلم ومقدار التغير في الوزن مستقر نسبياً.

#### **الخطوة الثامنة: التنفيذ**

تعد من أهم الخطوات حيث تختبر الشبكة من حيث قدرة التكيف وإمكانية إعادة التدريب والوصول إلى أقل مربع خطأ عند تغير البيانات للوصول إلي حالة الاستقرار، ويتم بناء الشبكات العصبية عن طريق البرمجة ويتكون من عدد كبير من الدورات التي يزيد استعمالها لحل مشكلة معينة**.** 

## **VII. الجانب التطبيقي:**

السلسلة المتاحة لدينا تمثل أسعار النحاس العالمية للفترة الزمنية الممتدة من يناير1990 ولغاية أكتوبر2019 بواقع358 مشاهدة، وتم تناول أول 348 مشاهدة في التحليل من الفترة يناير1990 ولغاية ديسمبر2018 وأبقيت المشاهدات العشر الأخيرة من الفترة يناير2019 ولغاية ديسمبر2019 لأغراض التنبؤ والمقارنة بين النماذج. وذلك بالاعتماد على برمجية R لتحليل بيانات الظاهرة.ولأخذ فكرة عامة عن البيانات سيتم عرض بعض المؤشرات الإحصائية البسيطة التي تدلنا على طبيعة البيانات.من الجدول رقم (1) يمكننا أخذ فكرة سريعة وأولية عن السلسلة الزمنية موضع البحث، حيث نلاحظ أن سلسلة أسعار النحاس تتكون من 228 مشاهدة, بمستوى متوسط 4244.505، وقيمة صغرى سُجلت في بداية الفترة 1377.37، وقيمة كبرى سُجلت في نماية الفترة 9880.938، وتعكس لنا هاتين القيمتين على الترتيب أكبر نسبتي نمو وانخفاض عرفتها أسعار النحاس خلال فترة البحث، بينما ينصف هذه السلسلة مستوى وسيطي ،3006.333 وتشتت قيم السلسلة عن متوسطها بانحراف معياري قدره 2471.353، وهو ما يعطينا فكرة حول درجة عدم تجانس مستويات السلسلة نتيجة التقلبات الحادة لأسعار النحاس كونما تتأثر بعدة عوامل.

### **.1VII - تطبيق منهجية Jenkins & Box للتنبؤ بأسعار النحاس :**

سنطبق منهجية Jenkins & Box للتنبؤ بأسعار النحاس الشهرية لمعرفة سلوكها في المستقبل.

#### **أولا: وصف السلسلة من حيث الاستقرار**

 وتتمثل أُولى خطوات تلك المرحلة في فحص استقرار السلسلة الزمنية، وتطبيق التحويلات اللازمة لجعلها مستقرة إن لم تكن كذلك، ولمعرفة ذلك يتم فحص التوقع البياني لسلسلة أسعار النحاس وفق منظمة الأوبك العالمية من حيث ثبات التباين والوسط والحسابي.

 وذلك من خلال رسم المنحنى التاريخي للظاهرة للتعرف على الخصائص المميزة للسلسلة الزمنية من حيث وجود اتجاه عام من عدمه، أو عدم ثبات التباين، أو وجود قيم متطرفة أو قيم شاذة ضمن السلسلة أو غير ذلك من المشاكل العلمية.نلاحظ من الشكل (1)وجود اتساع في التذبذب مع مرور الزمن في بعض قيم السلسلة وهذا يعنى ألها غير مستقرة في التباين، ونلاحظ أيضاً وجود اتجاه عام متزايد وتارة أُخرى متناقص مع الزمن مما يدل على عدم استقرارية بيانات السلسلة في المتوسط.

 ولتسكين السلسلة في التباين تمَّ أخذ التحويلة اللوغاريتمية لبيانات السلسلة، ومن ثم إعادة رسم السلسلة فيصبح الشكل البياني للسلسلة بعد أخذ التحويلة اللوغاريتمية للسلسلة كما يظهر في الشكل(2). ونلاحظ أن التحويل أعطى تحسناً ملحوظاً لهذه السلسلة، مما يدل على أن هذه

السلسلة مستقرة في التباين، وفيما يتعلق بالاستقرارية في المتوسط يبدو من خلال الشكل (2) إلى وجود اتجاه عام مما يؤكد أن السلسلة غير مستقرة في المتوسط، ولتسكين السلسلة في الوسط، تم أخذ الفروق الأولى للوغاريتم السلسلة الأصلية، ومن ثمَّ تمَّ اعادة رسم المنحنى الزمني لهذه السلسلة، كما هو موضح في الشكل(3).

حيث تبين من الشكل (3) أنَّ رسم المنحنى الزمني للسلسلة بعد إجراء الفروق الأولى للوغاريتم السلسلة الأصلية تبدو ساكنة، وبذلك تكون أصغر رتبة للفروق الضرورية لتسكين السلسلة هي (1=d(. وللتأكد من صحة السكون من الناحية البيانية قمنا بإجراء اختبارADF واختبار PPلفحص استقرار السلسلة الزمنية حيث الفرضية العدمية لوجود جذور الوحدة مقابل الفرضية البديلة عدم وجود جذور الوحدة، نلاحظ النتائج من خلال جدول (2) لاختبار PP،ADF لمؤشر السلسلة الزمنية أظهرت عدم وجود جذور الوحدة مما يدل على استقرار السلسلة.

## **ثانيا: مرحلتي التعرف والتقدير Estimation and Identification**

 دف هذه المرحلة إلى التعرف على نموذج ARIMA المناسب لتمثيل البيانات، وذلك من خلال تحديد رتبة الجزء الخاص بالانحدار الذاتي  $AR$ والمعروفة بالرمز (p)، ورتبة الجزء الحاص بالمتوسطات المتحركة  $MA$  والمعروفة بالرمز (q)، وتعتمد هاتين الرتبتين في التقدير على أداتين أساسيتين هما دالتي الارتباط الذاتي والارتباط الذاتي الجزئي المقدرتين، ويوضح الشكل (4) دالتي الارتباط الذاتي والارتباط الذاتي الجزئي المقدرتين للسلسلة بعد أخذ الفروق الثانية للسلسلة الأصلية.

 وبعد الفحص الأولي لدالة الارتباط الذاتي ACF ودالة الارتباط الذاتي الجزئي PACF نلاحظ أن دالة الارتباط الذات يتنقطع بعد الفجوة الزمنية الأولى مما يوجه الانتباه إلى وجود معلمة متوسطات متحركة، بينما دالة الارتباط الذاتي الجزئي تنقطع بعد الفجوة الزمنية الأولى مما يوجه الانتباه إلى وجود معلمة انحدار ذاتي وبالتالي يمكن ترشيح النموذج المبدئي(1,1,1)ARIMA، وهذا النموذج المرشح يؤخذ كنموذج أولي قابل للتعديل لاحقاً.

ولتوفيق أفضل نموذج للسلسلة تم العمل على تحديد النموذج الملائم ورتبته من خلال قيم المعايير الإحصائية AICc,AIC,BIC, حيث تم ملاءمة مجموعة من نماذج (q,d,p(ARIMA لاختيار النموذج الأفضل والذي يعطي أقل قيمة للمعايير كما هو مبين في الجدول (3).ونلاحظ أن النموذج الأفضل هو نموذج (1,1,0)ARIMA, وذلك لامتلاكه أقل قيمة للمعايير الاحصائية AICc,AIC,BIC، على النقيض من النموذج المرشح (1,1,1)ARIMA, وبذلك فإن النموذج النهائي الذي يمكن استخدامه في التنبؤ هو النموذج (1,1,0)ARIMA الذي سيكون بالصيغة الآتية:

> $(B)(1 - B)^d$   $y_t = \theta_a(B)$  $\phi_p$  (*B*)(1-*B*)<sup>*d*</sup>  $y_t = \theta_q$  (*B*) $\varepsilon_t$

 $(1 - \phi_1 B) (1 - B)^d$  ln  $-\phi_1 B (1 - B)^d \ln y_t = \varepsilon_t$ 

$$
(1 - 0.3844 B)(1 - B) \ln y_t = \varepsilon_t
$$

ومن تقديرات معلمات النموذج في الجدول (4) يتضح أن القيمة المطلقة لتقدير المعلمة $\phi_1$  أكبر من ضعف الخطأ المعياري وهذا دليل على معنوية معلمة النموذج المقترح.

#### **ثالثا: مرحلة التشخيص Checking Diagnostic**

 تعد هذه المرحلة من أهم مراحل التحليل حيث يتم فيها ملائمة النموذج، وذلك من أجل تحسين النموذج وتطويره أو الابقاء عليه كما هو، حيث يتم في هذه المرحلة إخضاع النموذج محل البحث لعدد من الاختبارات لتقويم النموذج, فإذا اجتاز هذا النموذج الاختبارات فإنه يكون صالح للاستخدام، وهذه الاختبارات تكون في عمليتي تحليل الاستقرار والبواقي التالية-:

## **-:Stationarity Analysis and Invertibilityوالإنعكاس السكون تحليل -**

يعد تحقق شرطي الاستقرار والانعكاس في مقدرات النموذج دليل على كفاية النموذج للبيانات،حيث أن جميع الانحدار الذاتي منعكسة دائماً <sup>1</sup> بدون وضع أي قيود أو شروط على المعلمة **،** وللتحقق من السكون نلاحظ من الجدول (4) أن معالم النموذج المقترح تحقق شرط السكون حيث أن :

 $|\phi_1|$  =  $|0.3844|$  = 0.3844  $\prec$  1

### **- تحليل البواقي Analysis Residuals:**

 يعتبر تحليل البواقي جزء أساسي ومرحلة مهمة لمعرفة مدى صلاحية النموذج (1,1,0)ARIMA المستخدم للتنبؤ. حيث أن شكل (5)لدالتي الارتباط الذاتي ودالة الارتباط الذاتي الجزئي المقدرتين للفروق الأولى للبواقي،تؤكد أن النموذج الملائم لسلسلة الفروق الأولى هو بالفعل نموذج (1,1,0)ARIMA، حيث تبدو دالة الارتباط الذاتي وكأا تنقطع فجأة بعد الفجوة الزمنية الأولى، بينما تتلاشى دالة الارتباط الذاتي الجزئي تدريجياً إلى الصفر.يتضح من الشكل(6) أن الرسم البياني لسلسلة البواقي تتأرجح نوعاً ما حول الصفر.

 وللتحقق من عشوائية البواقي نتأمل بدالة الارتباط الذاتى ACF الجزء الثاني من الشكل نفسه حيث يتبين أن جميع معاملات الارتباط الذاتى للبواقى عند كل فجوة زمنية تقع داخل حدى فترة الثقة، مما يشير الى أن البواقى لهذا النموذج غير مترابطة مع بعضها البعض وهذا يعنى أن الأخطاء الناتجة عشوائية.

وللتأكد أيضاً من عشوائية البواقي نجري اختبار Box-Ljung كما فى الجزء الأخير من شكل (6)، حيث وجدنا أن قيم value-p أكبر من 0.05 وهذا يشير إلى أن البواقى مستقلة، أي أن الأخطاء عشوائية.

 يعتبر المنحنى التكراري للبواقي و plotNormal Q-Q محددين للحكم على مدى طبيعية التوزيع للبواقي، حيث يتضح من الشكل(7)الذي يمثل المنحنى التكراري للبواقي أن البواقي تميل للطبيعية ولكن ليس بصورة كاملة، ويتضح أيضاً من الشكل نفسه الذي يمثل plotNormal Q-Q بأن البواقي تبتعد عن الخط المستقيم، وهذا دليل على عدم طبيعية التوزيع للبواقيوهذا ربما دليل على عدم طبيعية التوزيع للبواقي.

وللتأكد قمنا بفحص طبيعية التوزيع للبواقي من خلال اختبار Bera-Jarque وكانت النتائج لهذا الاختبار كما في الجدول(5) .حيث يتضح أن قيمة p-value أقل من 0.05، وهذا يعنى عدم قبول الفرضية العدمية (H<sub>o</sub>: البواقي طبيعية التوزيع)، وهذا يؤكد بالطبع وجود نمط غير خطي في البواقي مما يستدعي استخدام نماذج غير خطية، وعلى الرغم من نتيجة الاختبار فهذا لا ينفي أهمية نموذج ARIMA الذي تم اختياره.

## **رابعا: التنبؤ باستخدام نموذج (1,1,0)ARIMA**

وعلى الرغم من أن نموذج (1,1,0)ARIMA لا يمثل السلسلة على النحو الكافي إلا أننا نستطيع استخدامه للتنبؤ والجدول (6) يعطي تنبؤات نموذج(1,1,0)ARIMA بعشرة قيم مستقبلية من نوفمبر2019 حتى أغسطس.2020

# **.2VII - بناء نموذج الشبكات العصبية الاصطناعية (ANN (:**

 تعتبر شبكة MLP من أكثر الشبكات العصبية استخداماً في مجال التنبؤ بالسلاسل الزمنية وتتكون هذه الشبكة من ثلاث طبقات : طبقة المدخلات والطبقة المخفية وطبقة المخرجات وتقوم فكرة هذه الشبكة على استخدام القيم السابقة للسلسلة الزمنية كمدخلات للشبكة ويتم تجميع الأوزان في الطبقة المخفية بالنسبة للمدخلات وقد تم استخدام دالة التنشيط FunctionSigmoid في كل من الطبقة المخفية وطبقة المخرجات.

 لبناء نموذج الشبكة العصبية الاصطناعية متعددة الطبقات ذات التغذية الأمامية (MLP(Perceptron layer-Multi للتنبؤ بالسلسلة الزمنية محل البحث نتبع الخطوات الآتية:

#### **-1 معالجة البيانات**

قبل ادخال البيانات إلى الشبكة تم معالجتها وذلك باستخدام معادلةMin Max Method Normalization M

 $min(x)$  $max(x) - min(x)$  $i = \frac{\lambda_i}{\sqrt{2\pi i}}$  $z_i = \frac{x_i - \min(x_i)}{x_i - \min(x_i)}$  $x$ ) - min $(x)$  $=\frac{x_i \overline{a}$ 

**- 23 -**

والتي تجعل البيانات تنتمي للفترة المغلقة [0,1] وذلك لتناسب دالة التنشيط المستخدمة في الطبقة المخفية Function Sigmoid.

#### **-2 تقسيم البيانات**

تم الاعتماد على القيم السابقة لسلسلة البيانات الشهرية لأسعار النحاس العالمية من يناير1990 حتى ديسمبر2018 كمدخلات للشبكة بواقع 348 مشاهدة وهو نفس العدد المستخدم لبناء نموذجARIMA، حيث بلغ اجمالي عدد المشاهدات 358 مشاهدة،أي أن %97 (348 مشاهدة) من السلسلة تعتبر مجموعة تدريب، و%3 (10 مشاهدات) للاختبار والمقارنة بين النماذج من خلال التنبؤات.

### **-3 تحديد عدد العقد في طبقة المدخلات والطبقة المخفية**

 إن عدد الفجوات غير الموسمية وعدد العقد في الطبقة المخفية يتم تحديدها عن طريق التجربة والخطأ لأا تحتاج إلى خبرة أكثر من احتياجها إلى تقنية رياضية، وذلك لأنه عندما يكون عدد الوحدات في الطبقة المخفية صغيرا جدا، لا تتم دراسة العلاقة بين المخرجات والمدخلات بشكل صحيح وفي هذه الحالة تزداد الأخطاء، كذلك عندما يكون عدد وحدات الطبقة المخفية كبيرا بشكل غير عادي، ستكون هناك اضطرابات في العلاقة بين المدخلات والمخرجات مما يؤدي إلى زيادة الخطأ.

 توجد العديد من الطرق لتحديد عدد وحدات الطبقة المخفية، ولكن لا يوجد حل مثالي لهذه المشكلة ( and Kermanshahi 2002 ,Iwamiya(، لذلك في هذا البحث يبدأ الباحث بخمس وحدات معالجة في الطبقة المخفية ويزيد تدريجيا 5 وحدات في كل مرة حتى يصل إلى 50 وحدة، أما بالنسبة لعدد العقد في طبقة المدخلات فيبدأ بواحدة ويستمر بزيادة عقدة في كل مرة حتى يصل إلى 15 عقدة.

#### **-4 تقدير النموذج**

سيتم تقدير عدد من النماذج التي سيتم دراستها للوصول إلى أفضل نموذج لتمثيل البيانات وقد تم استخدام دالة nnetar في برنامج R لتقدير تلك النماذج، حيث أن النموذج المولد من هذه الدالة يُسمى (NNAR (Regressive Auto Regressive . سيتم الحصول على النتائج من خلال تطبيق خوارزمية الانتشار العكسي أمامية التغذية، وقد تم اعتمــاد معيار RMSE للحصول على أفضل نموذج ويتضح ذلك في جدول (7)، وذلك وفق الخطوات التالية:

- أ- يتم البحث عن أفضل عدد لوحدات المعالجة في الطبقة المخفية في الصف الواحد وذلك من خلال البحث عن أقل قيمة للمعيار الاحصائي RMSE المقابل لكل وحدة معالجة بحيث نتوقف عن البحث عندما لا يتجاوز الفرق المطلق للجذر التربيعي لمتوسط مربع الأخطاء للنموذجين المراد المفاضلة بينهما عن 0.0001
	- $|RMSE_{i} RMSE_{i+1}| \le 0.0001$
- ب- يتم البحث عن أفضل فجوة زمنية وذلك من خلال البحث عن أقل قيمة للمعيار الإحصائي RMSE المقابل لوحدات المعالجة التي تم اختيارها في الخطوة الأولى بحيث نتوقف عن البحث عندما لا يتجاوز الفرق المطلق للجذر التربيعي لمتوسط مربع الأخطاء للنموذجين المراد المفاضلة بينهما عن 0.0001
	- ت- تم الحصول على أفضل نموذج للشبكات العصبية وهو (14,50)NNAR.

#### **-5 مرحلة التنبؤ**

تم استخدام نموذج(14,50)NNARللتنبؤ بعشرة قيم مستقبلية من نوفمبر2019 حتى أغسطس2020 ويتضح ذلك من خلال الجدول . (8)

## **VIII. المقارنة بين نموذجي ARIMA و ANNفي دقة التنبؤ**

 للمقارنة بين نموذجيARIMA و ANN في التنبؤ بسلسلة أسعار النحاس العالمية تم الاعتماد على مقاييس دقة التنبؤ ,MAE RMSE وكانت النتائج كما هي موضحة في الجدول (9). ويتضح من نتائج الجدول أن نموذج(14,50)NNARكان له الأفضلية بصورة واضحة.

**IX. النتائج والتوصيات**  هدف هذا البحث إلى بناء أفضل نموذج للتنبؤ بأسعار النحاس العالمية للفترة الزمنية الممتدة من شهر يناير1990 حتى شهر أكتوبر،2019 لغرض المقارنة بين نموذجي ARIMA و ANN وذلك بالاعتماد على مقاييس دقة التنبؤ للوصول إلى النموذج الأمثل، حيث توصل البحث إلى جملة من الاستنتاجات والتوصيات التي ستكون بمثابة الأسس الأولية للباحثين الذين سيلجون غمار هذا الموضوع.

#### **- النتائج Conclusions**

-1 توصل البحث إلى أن الظاهرة قيد الدراسة تمثل سلسلة زمنية غير مستقرة بالنسبة للبيانات الأصلية المتاحة، وعليه تم تطبيق الفروق الأولى لألها الأنسب من غيرهما في جعل السلسلة الزمنية مستقرة.

-2 تم تطبيق منهجية Jenkins and Box على سلسلة أسعار النحاس العالمية لبناء نموذج ARIMA وتبين أن نموذج <sup>c</sup>) 1,1,0(ARIMA هو الأفضل من بين نماذج ARIMA المقترحة، وذلك لامتلاكه أقل قيم لمعايير التقييم AIC ,AIC ، , BIC واستخدامه للتنبؤ بـ 12 قيم مستقبلية. -3 تم بناء نموذج الشبكات العصبية الاصطناعية ANN باستخدام شبكة البيرسبترون متعدد الطبقات (MLP (وتبين أن نموذج

(14,50)NNAR هو الأنسب من بين نماذج NNAR المقترحة، وذلك لامتلاكه أقل قيمة للمعيار الاحصائي (RMSE (وتم استخدامه للتنبؤ بــ 12 قيم مستقبلية.

-4 تفوق نموذج (14,50)NNARعلى نموذج(1,1,0)ARIMAمما يعطي مؤشر على احتواء السلسلة الزمنية محل الدراسة على أنماط غير خطية بصورة كبيرة.

## **- التوصيات Recommendations**

- -1 نوصي باستخدام أسلوب المحاكاة بأحجام وعينات مختلفة في توليد بيانات لدراسة النماذج الإحصائية لمعرفة خصائصها ودقتها في التنبؤ. -2 نوصي باستبدال نموذج الشبكة العصبية المتعددة الطبقات بنموذج الشبكات العصبية الشعاعية (RBF(.
	- -3 نوصي باستبدال نوع الشبكة من الشبكة العصبية الأمامية (FNN (إلى الشبكة العصبية الاسترجاعية كشبكة Elman أو شبكة Jordan في دراسات أخرى بغية زيادة دقة التنبؤات.
		- 4- استخدام أساليب إحصائية هجينة مثل ARIMA-GARCH, ARIMA-ANN وذلك لألها تعالج المشاكل الخطية واللاخطية الموجودة بالسلاسل الزمنية.

#### **- الملاحق:**

| حجم الإحصاءات                                                                                                 |        | أقل قيمة | أكبر قيمة | الو سط                                             | الو سيط | انحراف  | الالتواء | التفرطح   |
|----------------------------------------------------------------------------------------------------|--------|----------|-----------|----------------------------------------------------|---------|---------|----------|-----------|
|                                                                                                    | العينة |          |           | الحسابى                                            |         | معیار ی |          |           |
| القيمة                                                                                                    | 348    | 1377.37  |           | 9880.938   4244.505   3006.333   2471.353   0.4741 |         |         |          | $-1.2977$ |
| المقاد والمتحافظة المنافسة المتحافظة المنافسة والمتحافظة والمتحافظة والمتحافظة والمتحافظة المتحافظة المتحافظة |        |          |           |                                                    |         |         |          |           |

 **جدول (1): المقاييس الاحصائية لأسعار النحاس العالمية** 

**المصدر: نتائج التحليل الاحصائي باستخدام برنامج R .** 

| الحالة  | المعنوية | القيمة    | الاختبار                  |
|---------|----------|-----------|---------------------------|
| مستقر ة | 0.01     | $-7.4152$ | اختبار دیکی – فولار (ADF) |
| مستقر ة | 0.01     | $-207.25$ | اختبار فيليب- بيرون(PP)   |

**جدول رقم (2): نتائج اختبار ADF،PP لسلسة البيانات بعد أخذ الفروق الأولى** 

\_\_\_\_\_\_\_\_\_\_\_\_\_\_\_\_\_\_\_\_\_\_\_\_\_\_\_\_\_\_\_\_\_\_\_\_

**المصدر: نتائج التحليل الاحصائي باستخدام برنامج R .** 

**جدول(3): مقارنة بين نماذج (q,d,p(ARIMA المرشحة**

| <b>Models</b> | AIC       | <b>AICc</b> | <b>BIC</b> |  |
|---------------|-----------|-------------|------------|--|
| ARIMA (1,1,0) | $-999.41$ | $-999.38$   | $-991.72$  |  |
| ARIMA (0,1,1) | $-994.36$ | $-994.32$   | $-986.66$  |  |
| ARIMA (0,1,2) | $-988.64$ | $-998.57$   | $-987.09$  |  |
| ARIMA (1,1,1) | $-997.83$ | $-997.76$   | $-986.28$  |  |
| ARIMA (1,1,2) | $-996.64$ | $-996.53$   | $-981.25$  |  |
| ARIMA (2,1,0) | $-997.92$ | $-997.85$   | $-986.37$  |  |
| ARIMA (2,1,1) | $-996.11$ | $-995.99$   | $-980.71$  |  |
| ARIMA (2,1,2) | $-994.88$ | $-994.7$    | $-975.63$  |  |
|               |           |             |            |  |

**المصدر: نتائج التحليل الاحصائي باستخدام برنامج R .** 

**جدول (4): تقديرات معلمات النموذج(1,1,0)ARIMA**

| النماذج | المعلمة   | قيمة المعلمة | الخطأ المعياري التحميل | ضعف الخطأ المعياري |
|---------|-----------|--------------|------------------------|--------------------|
| AR(1)   | $\varphi$ | 0.3844       | 0.0494                 | 0.0988             |

**المصدر: نتائج التحليل الاحصائي باستخدام برنامج R .** 

**جدول (5): اختبار Bera-Jarque لطبيعية التوزيع للبواقي** 

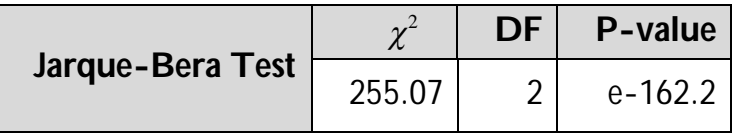

**المصدر: نتائج التحليل الاحصائي باستخدام برنامج R .** 

## **Q**

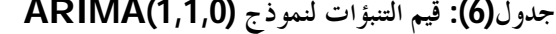

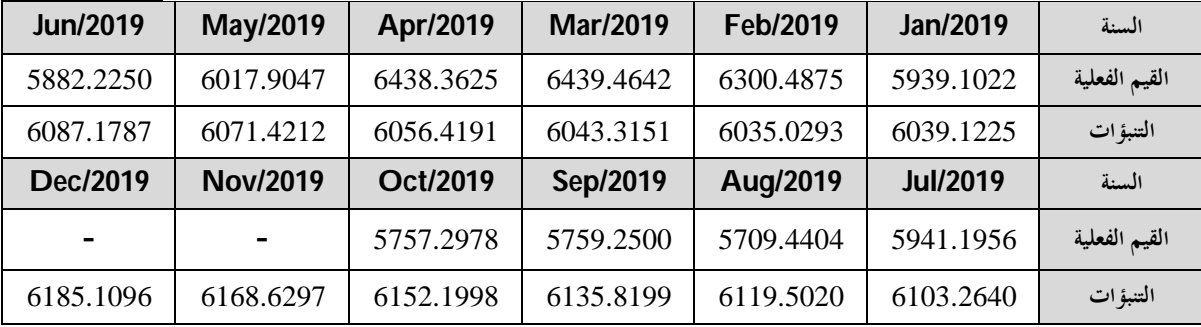

**المصدر: نتائج التحليل الاحصائي باستخدام برنامج R .** 

# **جدول(7): نتائج RMSE لنموذج ANN لبيانات السلسلة الزمنية لأسعار النحاس العالمية** .

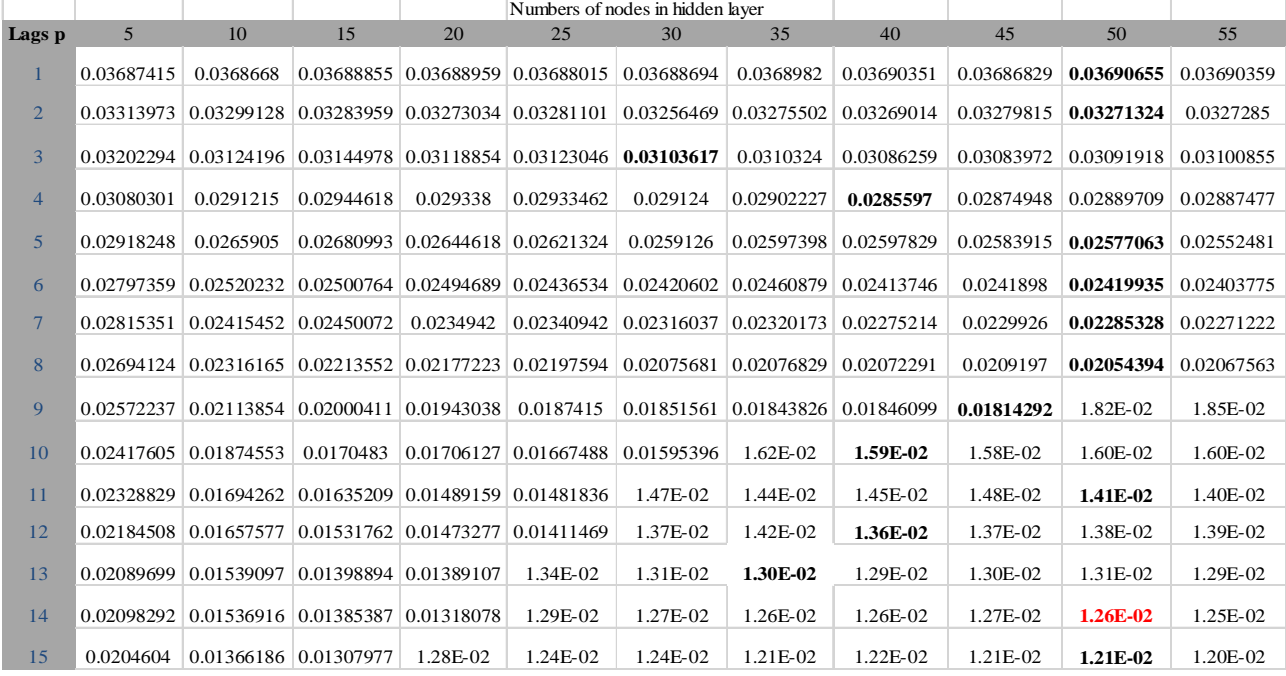

**المصدر: نتائج التحليل الاحصائي باستخدام برنامج R .** 

# **جدول(**8**): قيم التنبؤات لنموذج (14,50)NNAR**

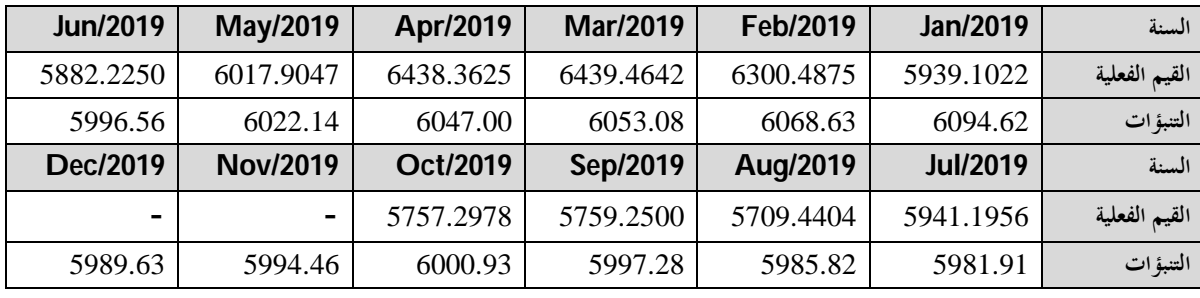

**المصدر: نتائج التحليل الاحصائي باستخدام برنامج R** 

**جدول(9):معايير دقة التنبؤللمقارنة بين النموذجين** 

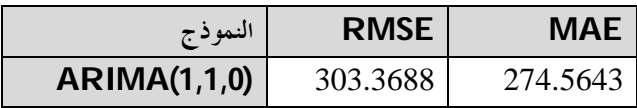

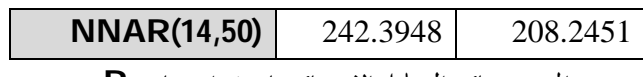

\_\_\_\_\_\_\_\_\_\_\_\_\_\_\_\_\_\_\_\_\_\_\_\_\_\_\_\_\_\_\_\_\_\_\_\_

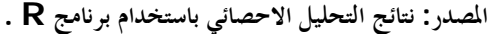

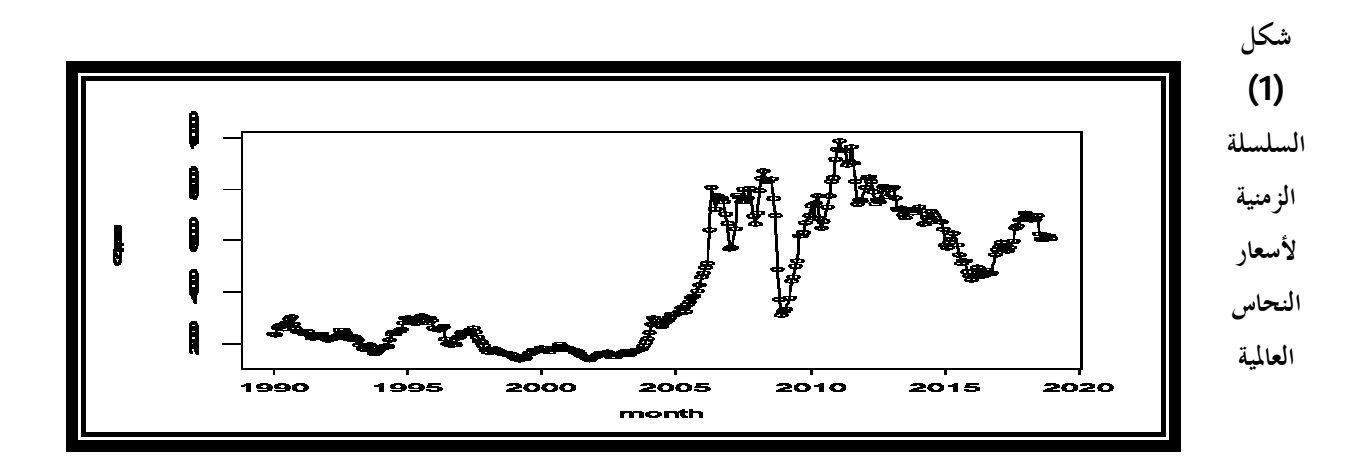

**المصدر: نتائج التحليل الاحصائي باستخدام برنامج R .** 

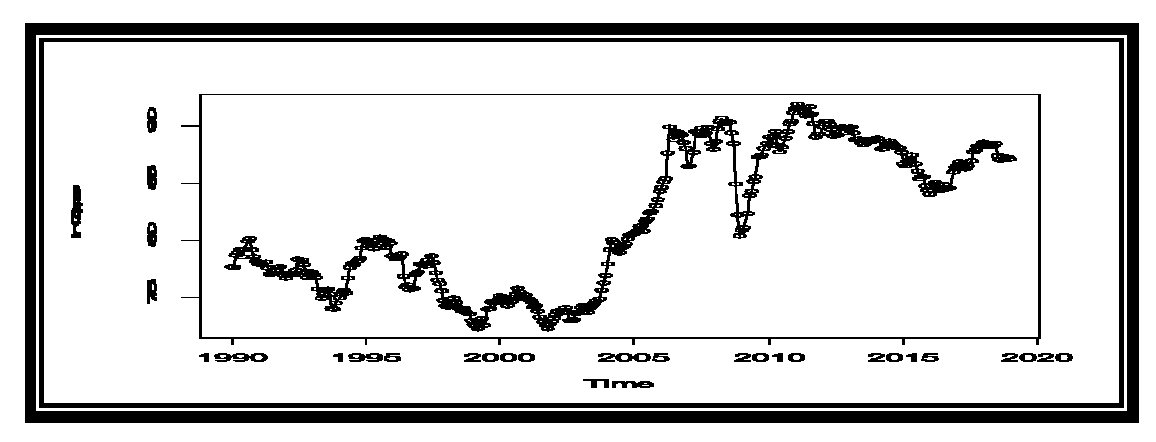

**شكل(2): السلسلة الزمنية بعد أخذ التحويلة اللوغارتيميةللدالة الاصلية**

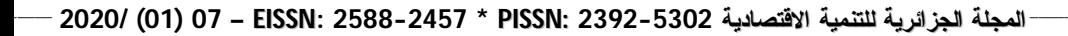

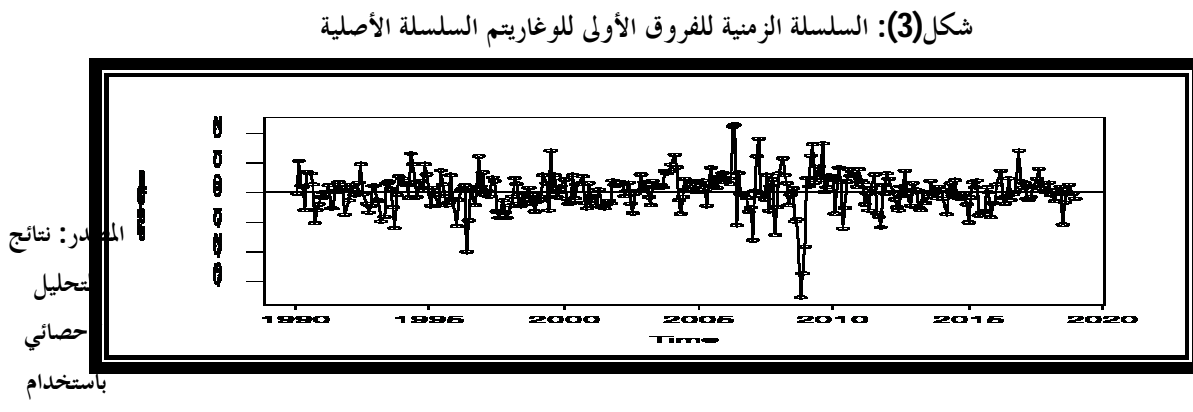

**المصدر: نتائج التحليل الاحصائي باستخدام برنامج R** 

**برنامج R .** 

**شكل (4) دالتي الارتباط الذاتي والذاتي الجزئي للفروق الأولى للوغاريتم السلسلة الأصلية**

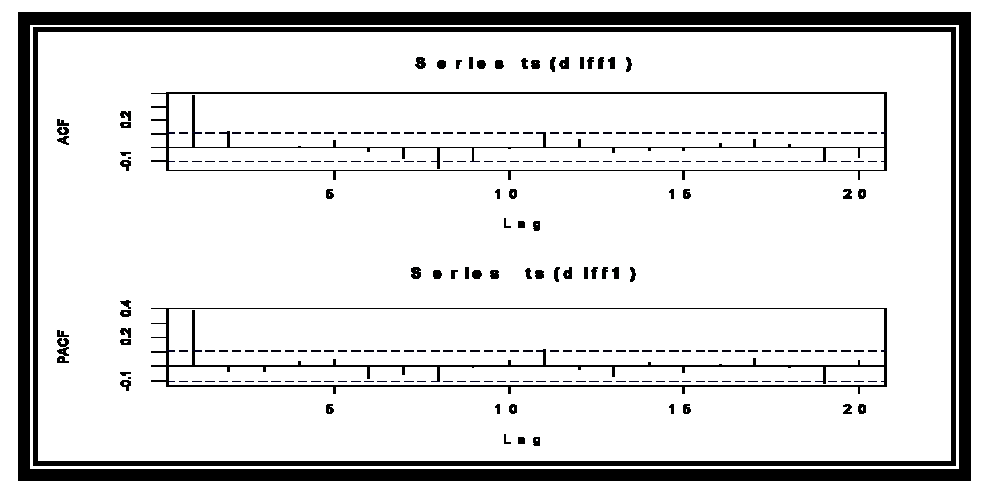

**المصدر: نتائج التحليل الاحصائي باستخدام برنامج R .** 

**شكل (5): دالتي الارتباط الذاتي والذاتي الجزئي المقدرتين للفروق الأولى للبواقي**

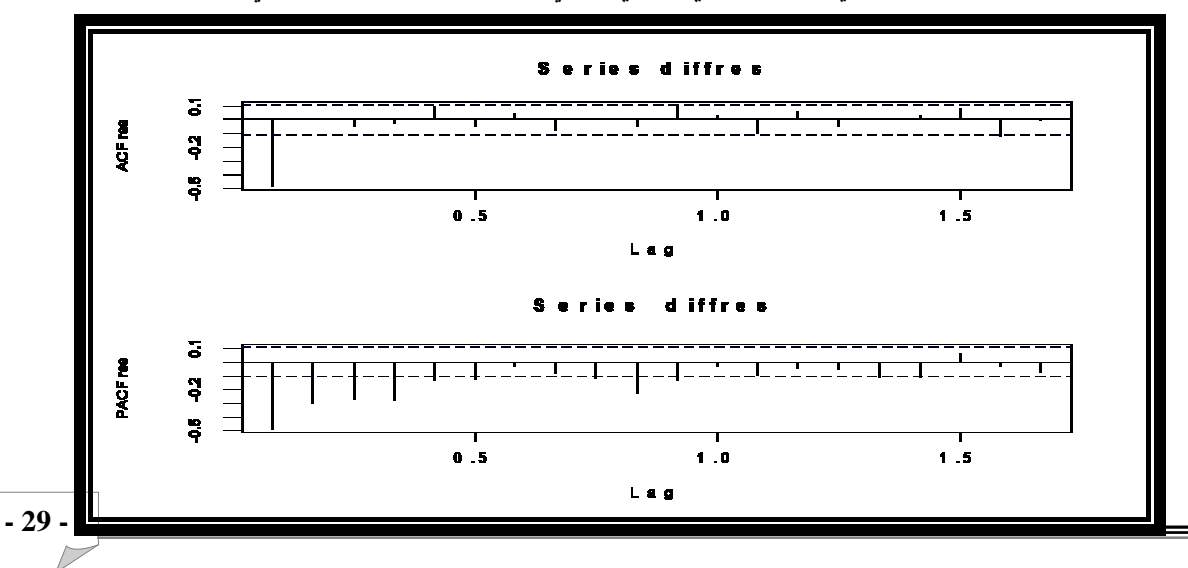

**المصدر: نتائج التحليل الاحصائي باستخدام برنامج R .** 

\_\_\_\_\_\_\_\_\_\_\_\_\_\_\_\_\_\_\_\_\_\_\_\_\_\_\_\_\_\_\_\_\_\_\_\_

**شكل (6): رسم البواقي ودالة الارتباط الذاتي واختبار**Box-Ljung **لنموذج (1,1,0) ARIMA**

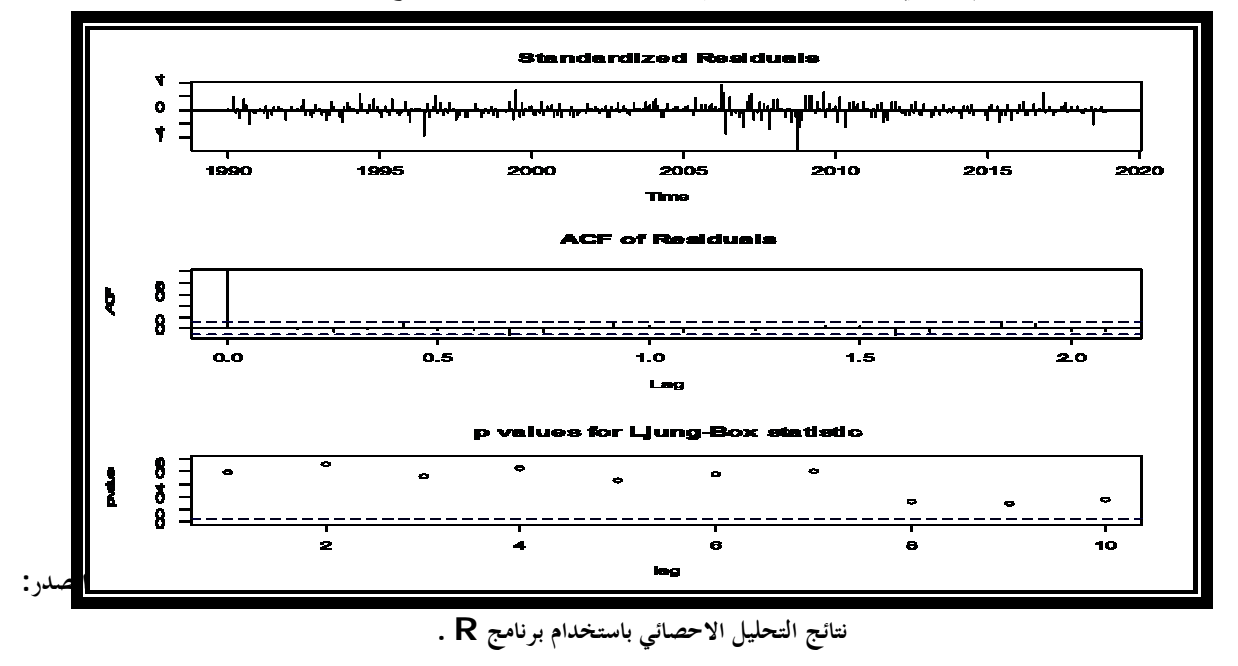

**شكل(7): المنحنى التكراري و** plotNormal Q-Q**للبواقي** 

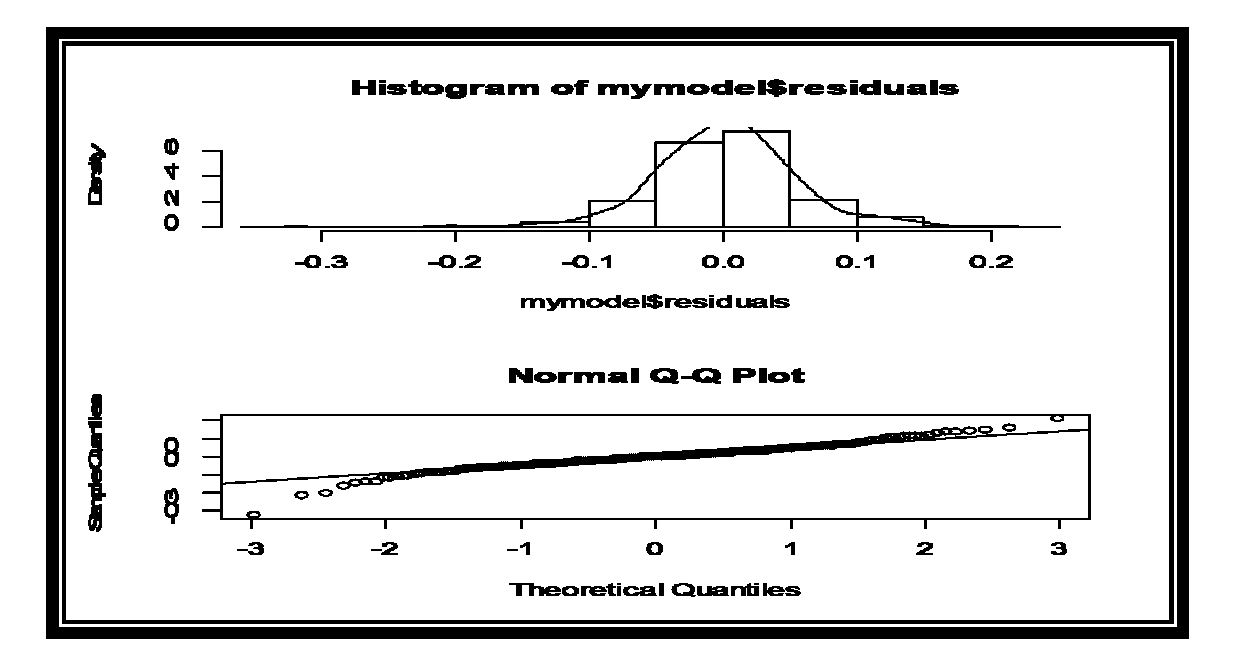

**المصدر: نتائج التحليل الاحصائي باستخدام برنامج R .** 

## **X.الإحالات والمراجع ::**

.1 جبارة، جلال (2012). "التنبؤ بالسلاسل الزمنية لمنسوب النيل الأزرق في محطة ودمدني باستخدام نماذج بوكس – جينكتر ونماذج الشبكات العصبية الاصطناعية "،رسالة ماجستير غير منشورة، جامعة السودان للعلوم والتكنولوجيا، السودان. .2 الخياط، باسل و زكي ، عزة (2005). " استخدام الشبكات العصبية في التكهن بالسلسلة الزمنية لاستهلاك الطاقة الكهربائية في مدينة الموصل"، المجلة العراقية للعلوم الاحصائية، المجلد (5)، العدد(8)، جامعة الموصل، العراق، ص 63-79.

.3 الساعدي، علي (2016). "استخدام نماذج السلاسل الزمنية الهجينة وغير الهجينة للتنبؤ بأعداد المسافرين لمطار بغداد الدولي"، رسالة ماجستير، الجامعة المستنصرية، بغداد، العراق.

.4 الشمراني، محمد (2018). دراسة بين استخدام الشبكات العصبية ونماذج أريما (ARIMA (للتنبؤ بأعداد المصابين من حوادث الطرق بمدينة مكة المكرمة، مجلة الشمال للعلوم الأساسية والتطبيقية، المجلد (3)، العدد (1)، ص 1 -20.

.5 عبد العزيز، بثينة و الوكيل، خولة (2015). "التنبؤ بالمعدلات الشهرية لدرجات الحرارة العظمى والصغرى في مدينة بغداد باستخدام الشبكة العصبية المتعددة الطبقات"، مجلة كلية الرافدين الجامعة للعلوم، العدد(36) ،ص92-62: ،كلية الرافدين الجامعة، العراق.

6. عبد النور، عادل (2005). " أساسيات الذكاء الاصطناعي"، ط1، دار الفيصل الثقافية، الرياض.

- .7 عناني ، محمد و عبد العاطي ، فاطمة و مبارك ، امال (2002) . "أسلوب الجمع بين تحليل الانحدار وتحليل السلاسل الزمنية ، دراسة تطبيقية "، مجلة البحوث التجارية ، جامعة الزقازيق ، مصر.
	- .8 واصل ، محمد (2006). " أساسيات كيمياء العناصر"، دار طيبة للنشر والتوزيع.
- 9. Adebiyi, A. Adewumi, A. and Ayo, C. (2014). " Comparison of ARIMA and Artificial Neural Networks Models for Stock Price Prediction ", Journal of Applied Mathematics, Vol.1, P: 1-7.
- 10. Alhashimi, S., (2014). "Prediction Of Monthly Rainfall In Kirkuk Using Artificial Neural Network And Time Series Models", Journal of Engineering and Sustainable Development, Vol.18, P: 129-143.

Kermanshahi, B. and Iwamiya, H. (2002). "Up to year 2020 load forecasting using neural nets", International Journal Electrical Powerand Energy System24(9), pp:789-79

## كيفيت الاستشهاد بهذا المقال حسب أسلوب APA.

طارق الدوب، شادي التلباني ، سمير أبو دحروج (2020)، **دراسة إحصائية مقارنة بين نموذجي ARIMA وANN للتنبؤ بأسعار النحاس العالمية خلال (2018-1990) ،** الة الجزائرية للتنمية الاقتصادية، الد 7 (العدد 1)، الجزائر: جامعة قاصدي مرباح ورقلة، ص. ص -17 .32

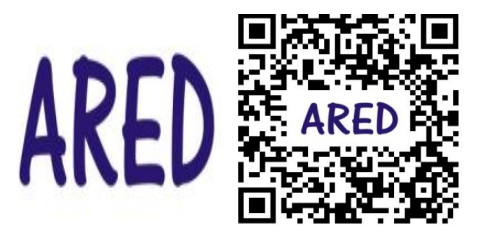

يتم الاحتفاظ بحقوق التأليف والنشر لجميع الأوراق المنشورة في هذه الة من قبل المؤلفين المعنيين وفقا لـ **رخصة المشاع الإبداعي نسب المُصنف - غير تجاري - منع الاشتقاق 4.0 دولي (**4.0 NC-BY CC**(**.

**الة الجزائرية للتنمية الاقتصادية** مرخصة بموجب **رخصة المشاع الإبداعي نسب المُصنف - غير تجاري - منع الاشتقاق 4.0 دولي** .**(**CC BY-NC 4.0**)**

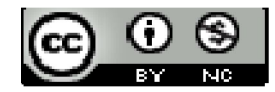

The copyrights of all papers published in this journal are retained by the respective authors as per the **Creative Commons Attribution License**.

**Algerian Review of Economic Development** is licensed under a **Creative Commons Attribution-Non Commercial license** (CC BY-NC 4.0).